# **РАБОЧАЯ ПРОГРАММА «ЮНЫЙ ТЕХНИК»**

# **для обучающихся 5-9 классов направление: техническое**

 Программу составил: Тухбатуллин Д.Н.

2024 год.

Данная деятельность посвящена изучению простейших методов 3Dмоделирования с помощью свободно распространяемого программного обеспечения.

Возраст детей, участвующих в реализации данной дополнительной образовательной программы, колеблется от 12 до 16 лет.

Сроки реализации программы: 1 год.

Режим работы, в неделю 2 часа. Часовая нагрузка 68 часов.

#### *1. Планируемые результаты освоения программы.*

Личностные результаты:

-готовность и способность к самостоятельному обучению на основе учебнопознавательной мотивации, в том числе готовности к выбору направления профильного образования с учетом устойчивых познавательных интересов. Освоение материала курса как одного из инструментов информационных технологий в дальнейшей учёбе и повседневной жизни.

Метапредметные результаты:

-Регулятивные универсальные учебные действия:

1) освоение способов решения проблем творческого характера в жизненных ситуациях;

2) формирование умений ставить цель - создание творческой работы, планировать достижение этой цели, создавать наглядные динамические графические объекты в процессе работы;

3) оценивание получающегося творческого продукта и соотнесение его с изначальным замыслом, выполнение по необходимости коррекции либо продукта, либо замысла.

Познавательные универсальные учебные действия:

1) строить рассуждение от общих закономерностей к частным явлениям и от частных явлений к общим закономерностям, строить рассуждение на основе сравнения предметов и явлений, выделяя при этом общие признаки.

Коммуникативные универсальные учебные действия:

1) формирование и развитие компетентности в области использования информационно коммуникационных технологий; подготовка графических материалов для эффективного выступления.

Предметные результаты:

Данная внеурочная деятельность способствует достижению обучающимися предметных результатов учебного предмета «Информатика». Учащийся получит углубленные знания о возможностях построения трехмерных моделей. Научится самостоятельно создавать простые модели реальных объектов.

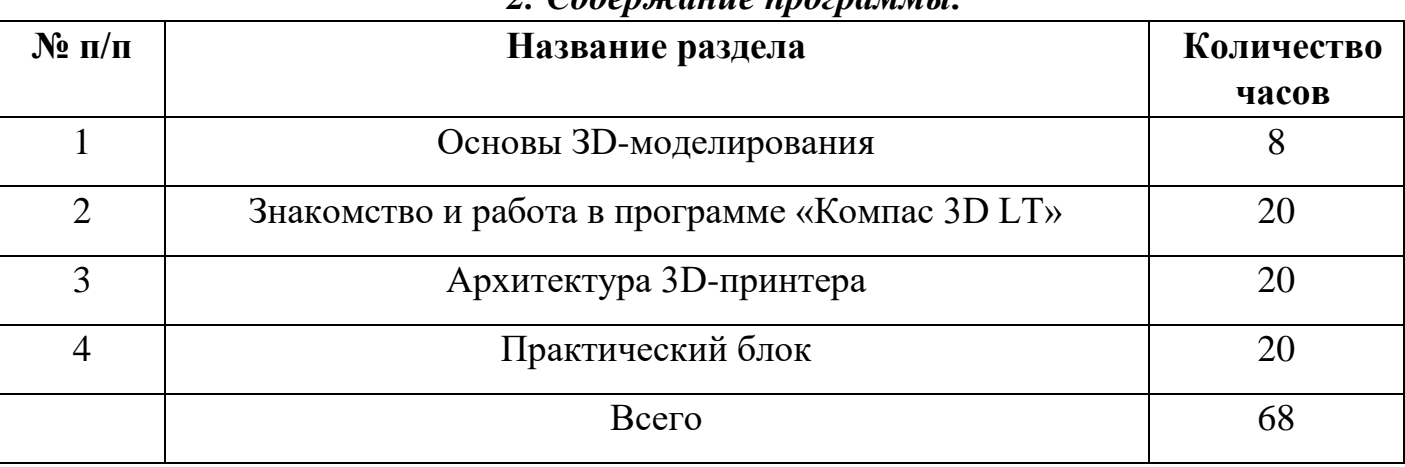

### *2. Содержание программы:*

### *Календарно тематическое планирование*

68 часов (2 час в неделю)

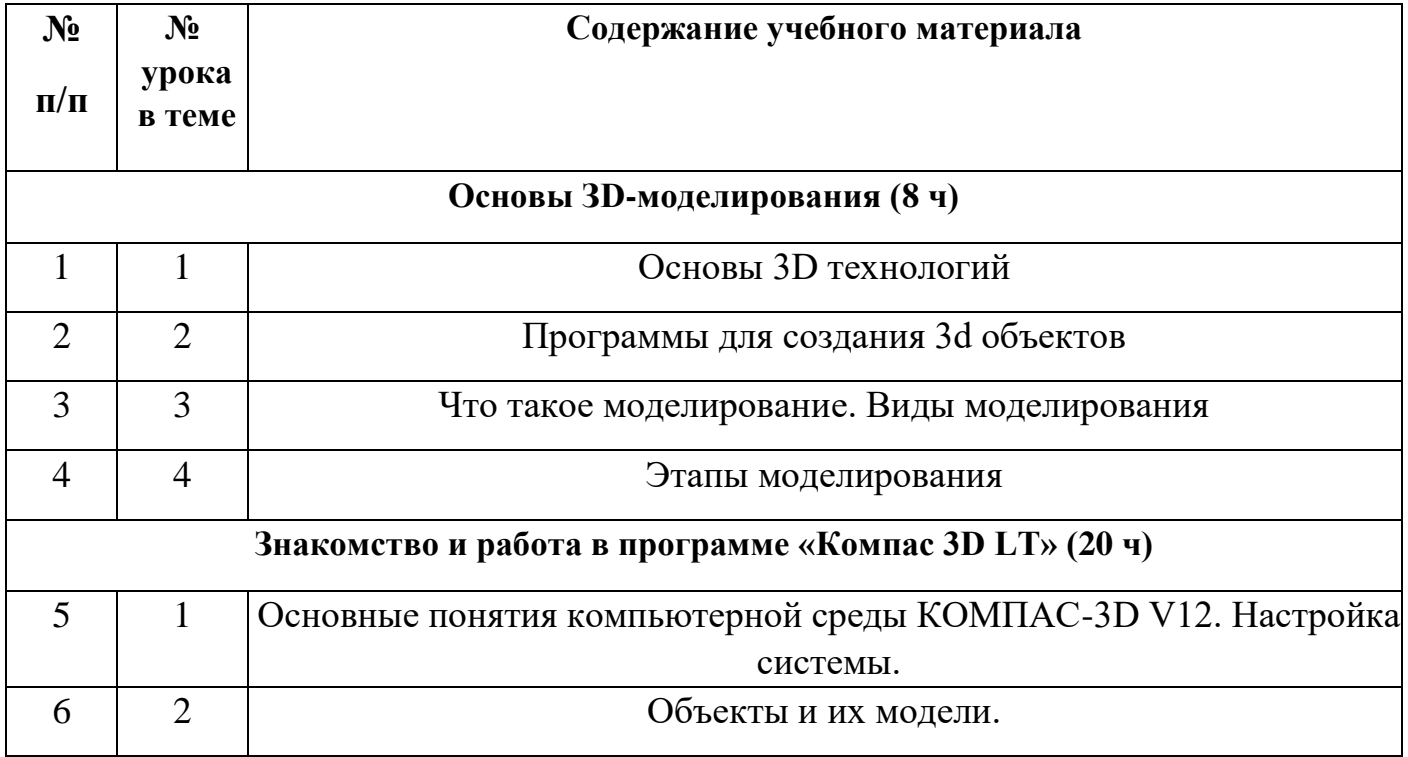

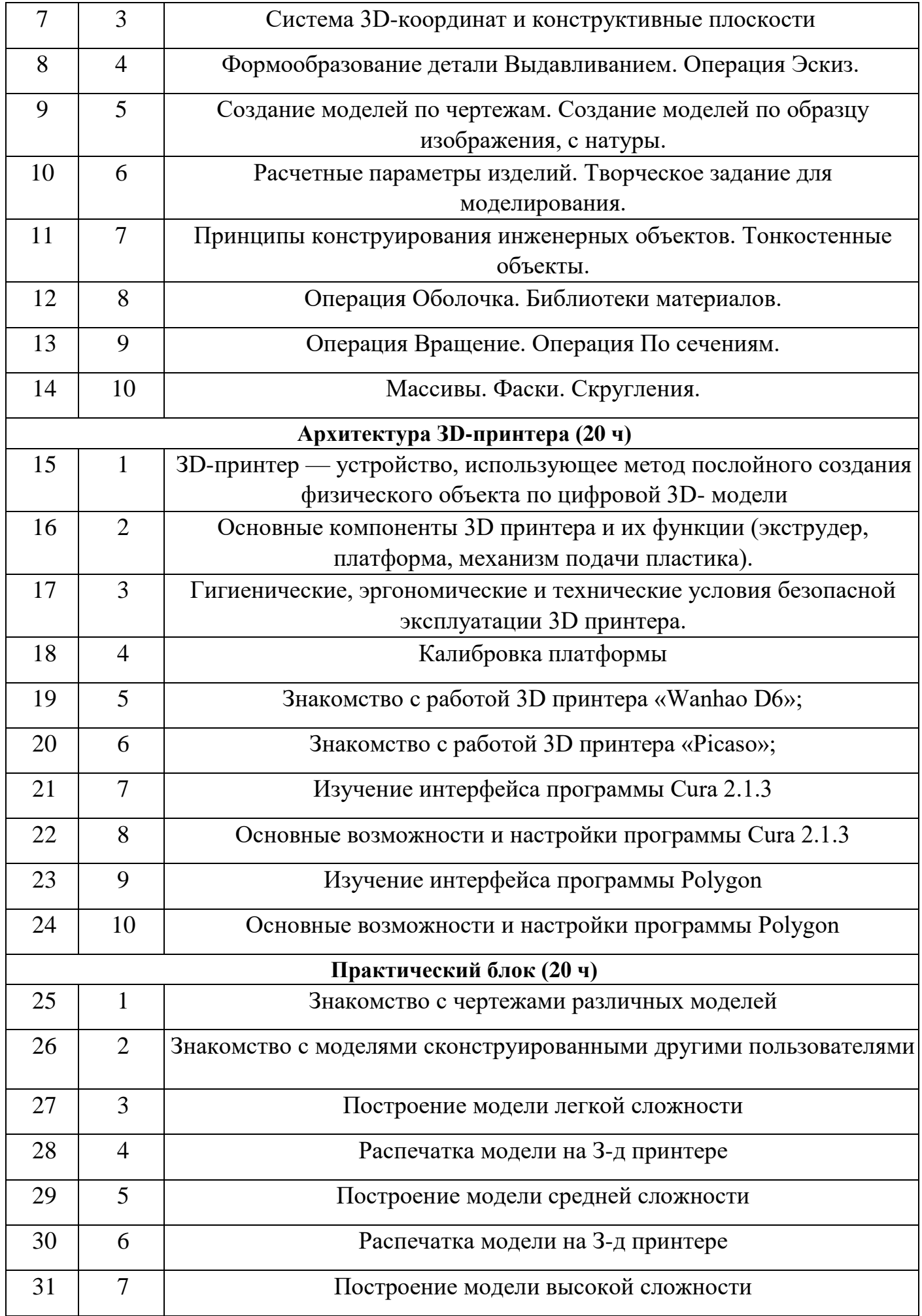

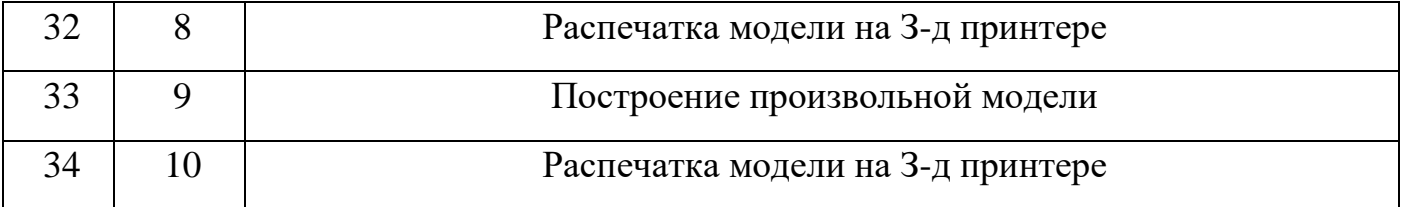